### **LAPORAN KERJA PRAKTEK**

## **APLIKASI KONFERENSI ELEARNING "ZOOM CLOUD"**

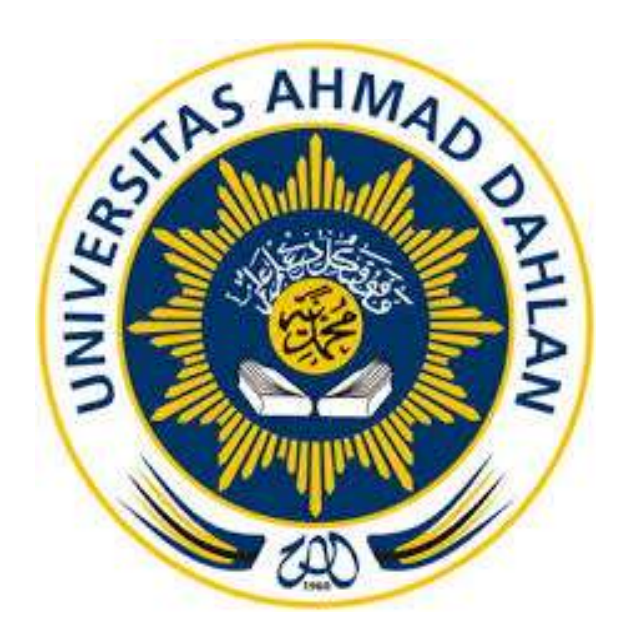

Oleh :

M Ridho Hidayat

1600018054

PROGRAM STUDI TEKNIK INFORMATIKA

### FAKULTAS TEKNOLOGI INDUSTRI

UNIVERSITAS AHMAD DAHLAN

2018

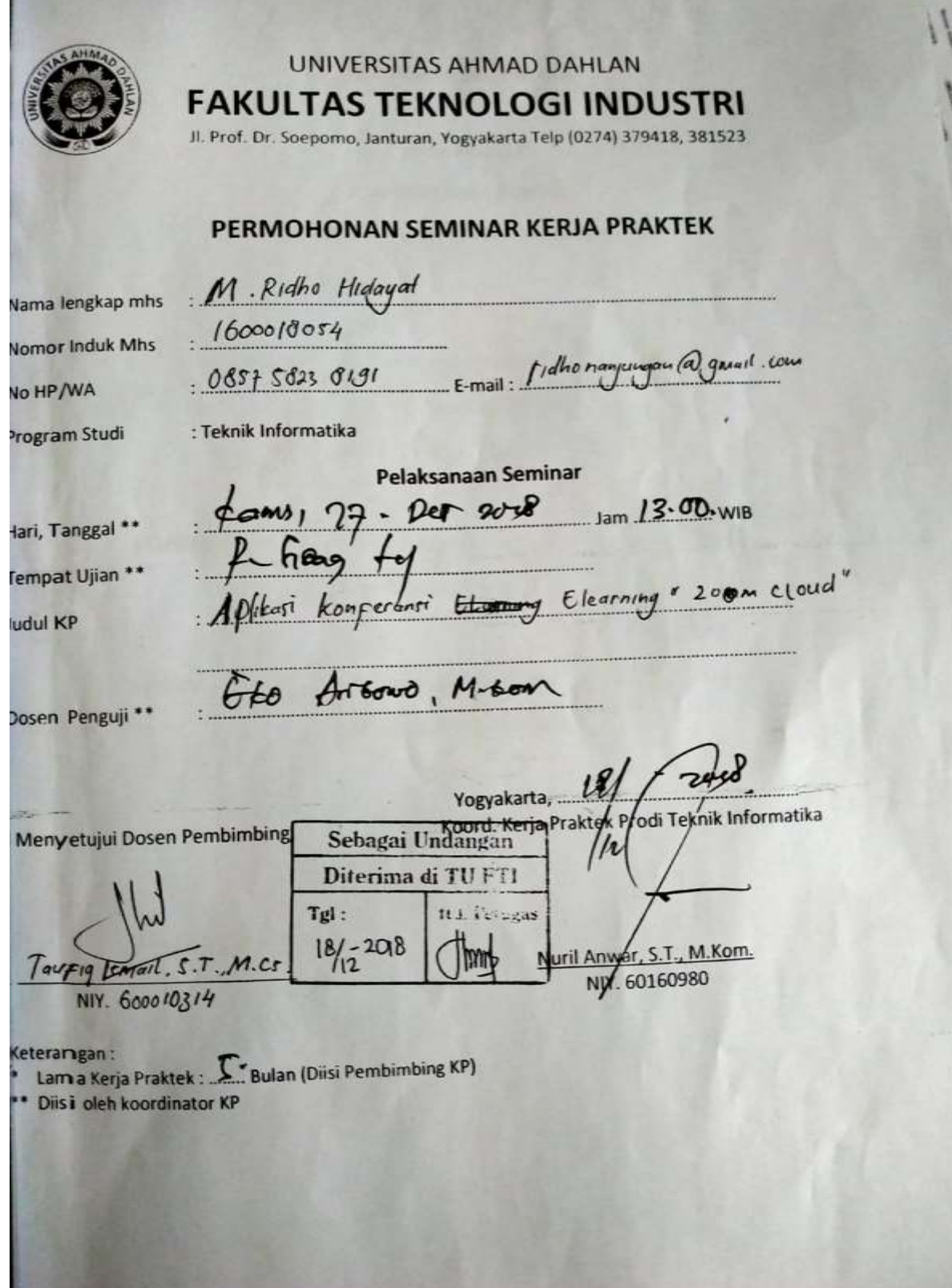

#### <span id="page-2-0"></span>**HALAMAN PENGESAHAN**

**KERJA PRAKTEK** 

**LAPORAN KERJA PRAKTEK** 

APLIKASI KONFERENSI ELEARNING "ZOOM CLOUD"

 $LZR$ M Ridho Hidayat

1600018054

**PEMBIMBING** 

: Taufiq Ismail, ST., M.Cs.

(NIY: 60010314)

**PENGUJI** 

: Eko Aribowo, S.T., M.Kom.

(NIP: 197002062005011001)

Kaprodi Teknik Informatika

Nur Rochmah DPA, S.T.,M.Kom NIP. 197608192005012001

Yogyakarta, Januari 2019 Ketua/Kepala/Direktur Instansi

19

 $2/19.$ 

**KATA PENGANTAR** 

لله الحمز الحد

<span id="page-3-0"></span>Assalamu'alaikum Wr. Wb.

Dengan memanjatkan puji syukur kehadirat Allah SWT, yang telah melimpahkan rahmat hidayah-Nya sehingga penyusun dapat menyelesaikan laporan kerja praktek. Laporan ini disusun untuk memenuhi persyaratan dalam menyelesaikan program studi Teknik Informatika Fakultas Teknologi Industri Universitas Ahmad Dahlan Yogyakarta.

Dalam kesempatan ini penyusun sangat berterima kasih kepada pihak-pihak yang telah membantu dalam penyusunan laporan kerja praktek baik secara langsung maupun tidak langsung. Dengan penuh rasa ikhlas penulis mengucapkan terima kasih yang sebesar-besarnya kepada:

- 1. Nur Rochmah DPA, S.T., M.Kom. selaku Kaprodi Teknik Informatika Universitas Ahmad Dahlan.
- 2. Taufiq Ismail, ST., M.Cs, sebagai dosen pembimbing Kerja Praktek

Penyusun menyadari bahwa dalam penyusunan laporan ini masih banyak terdapat kekurangan dan jauh dari sempurna. Untuk itu, kritik dan saran sangat diharapkan agar kedepannya menjadi lebih baik lagi dan semoga laporan ini dapat menambah wawasan serta pengetahuan.

Wassalamu'alaikum Wr. Wb.

Yogyakarta 11Desember 2018

Penyusun

# <span id="page-4-0"></span>Daftar Isi

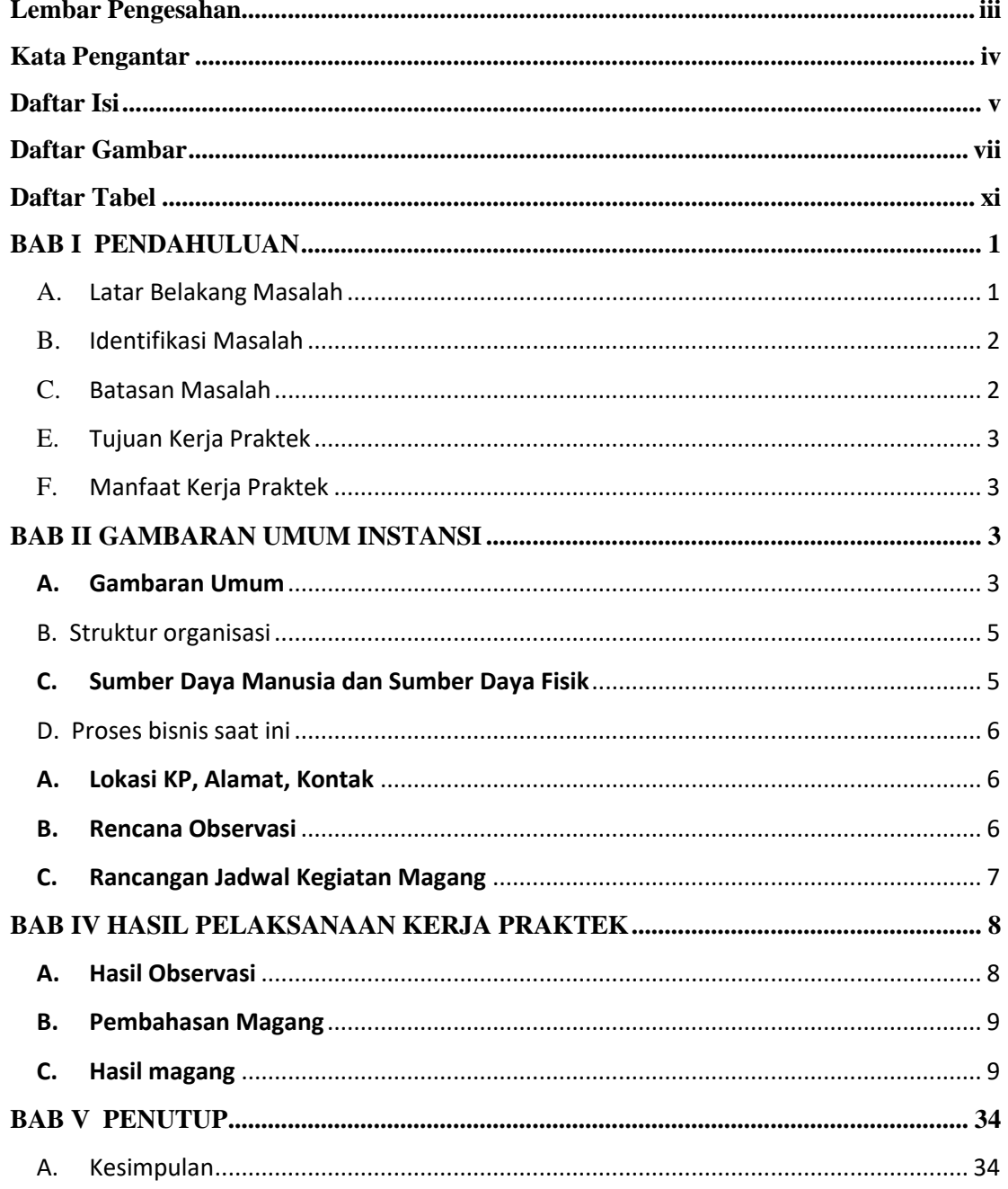

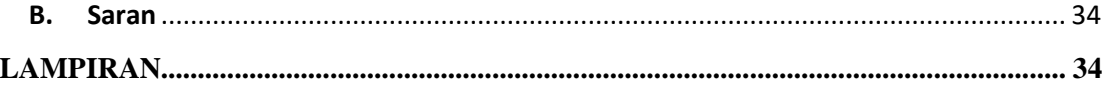

## **Daftar Gambar**

<span id="page-6-0"></span>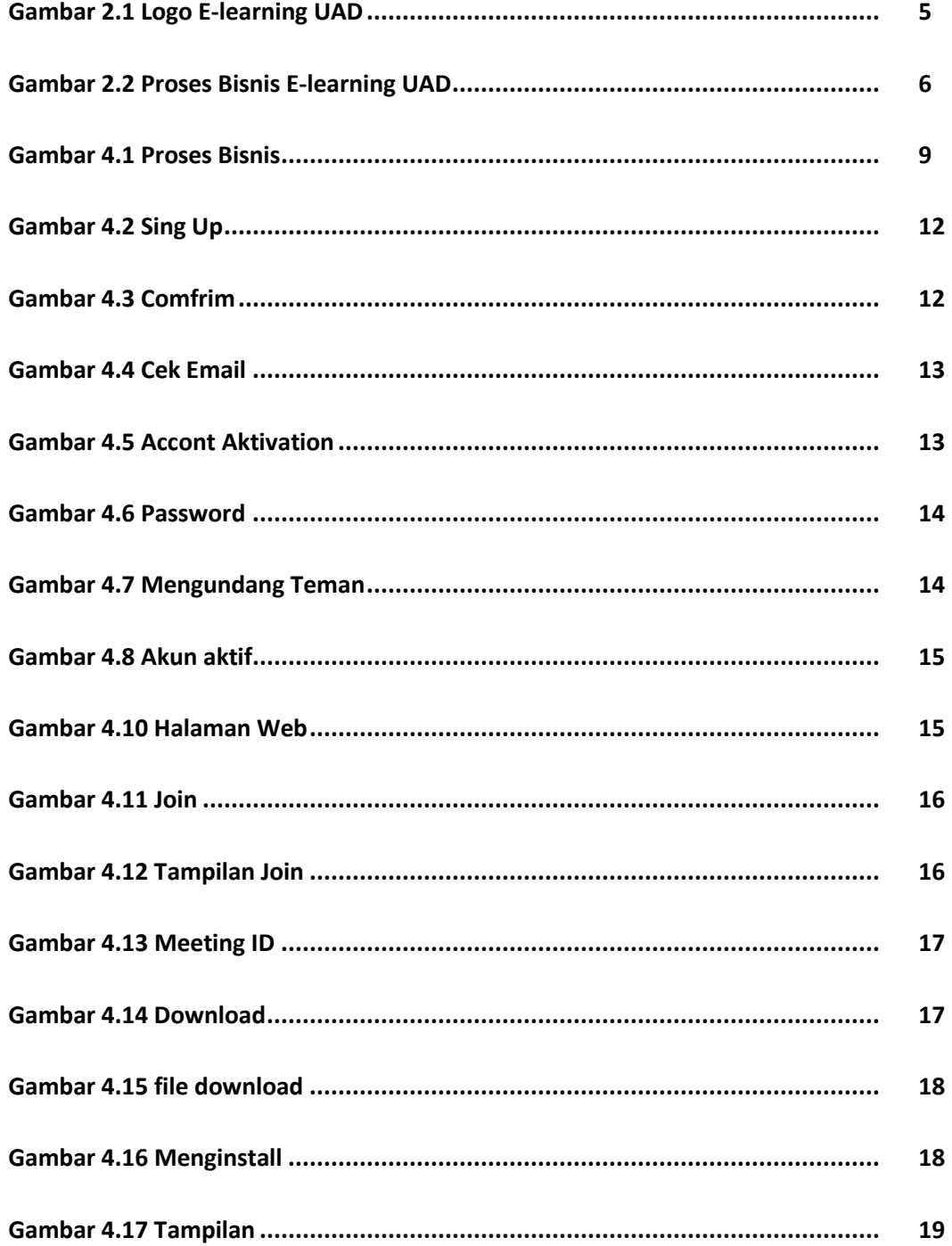

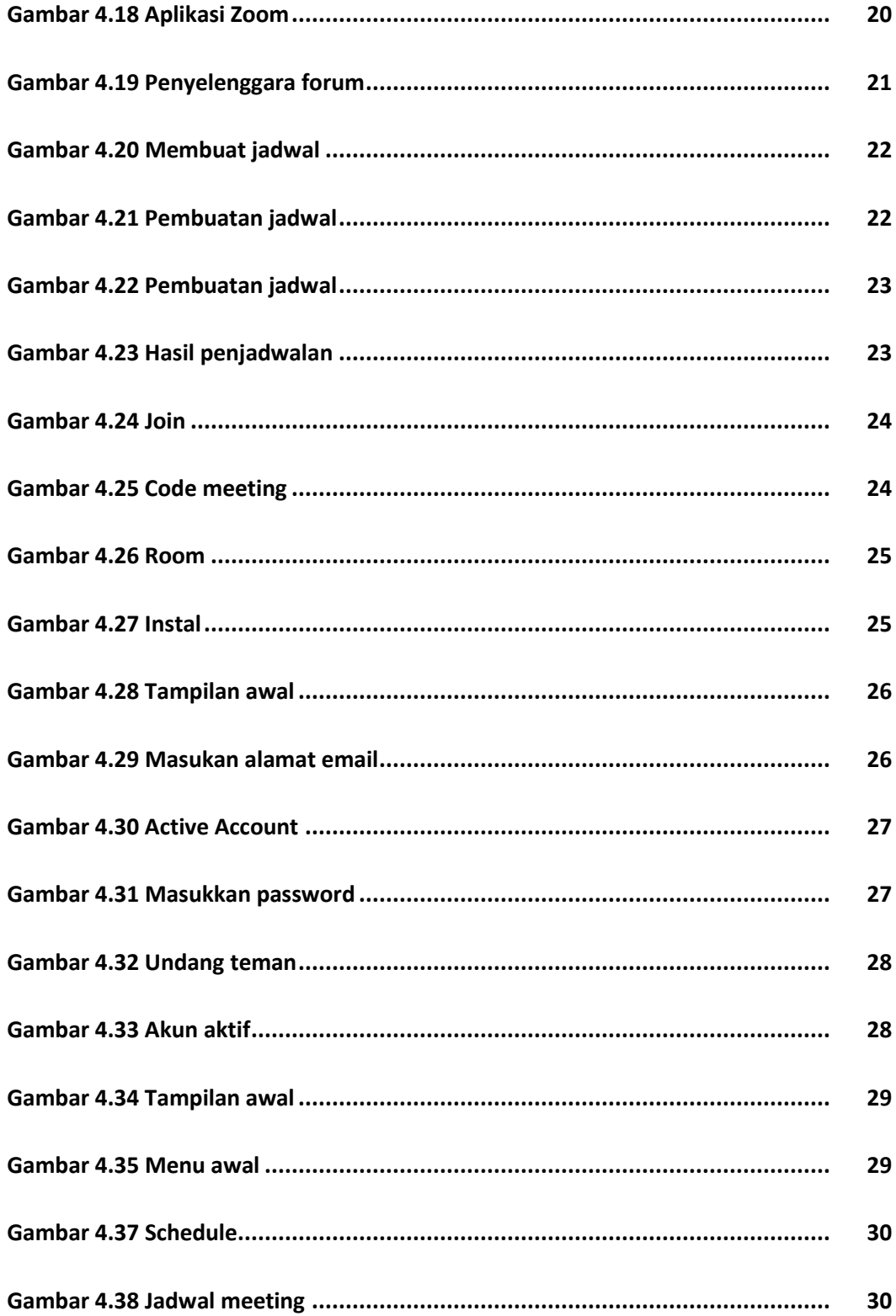

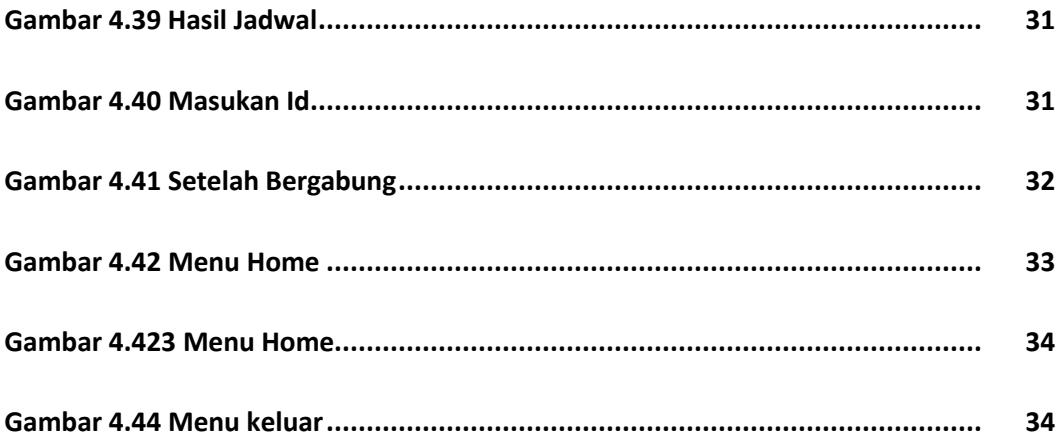

## **Daftar Tabel**

<span id="page-10-0"></span>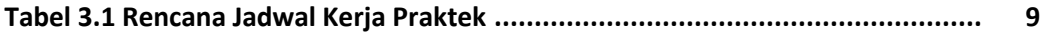